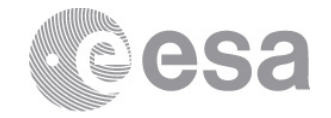

### **estec**

European Space Research and Technology Centre Keplerlaan 1 2201 AZ Noordwijk The Netherlands T +31 (0)71 565 6565 F +31 (0)71 565 6040 www.esa.int

## **DOCUMENT**

## OPS Angle Computation using the EO Mission Software CFI

**Prepared by Maurizio De Bartolomei Reference PE-TN-ESA-GS-344 Issue 1 Revision 0 Date of Issue 28/09/2012 Status Issued Document Type TN Distribution**

> **European Space Agency** Agence spatiale européenne

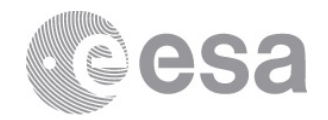

# **APPROVAL**

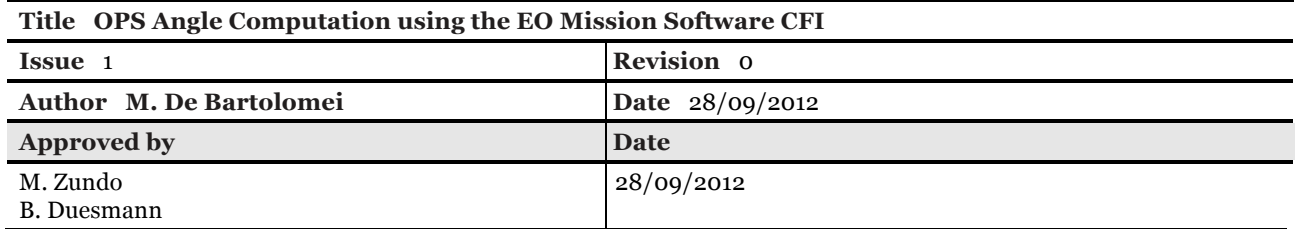

## **CHANGE LOG**

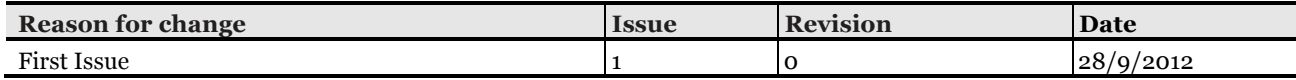

## **CHANGE RECORD**

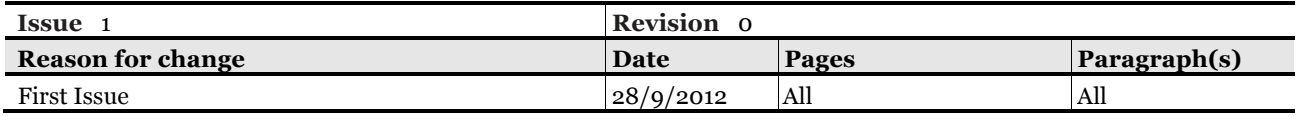

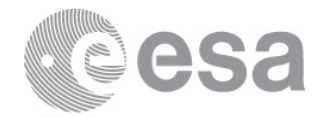

#### Table of contents:

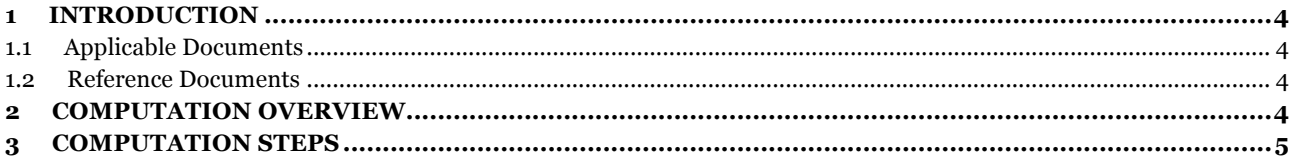

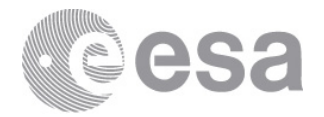

### **1 INTRODUCTION**

Purpose of this document is to describe how to compute the OPS angle using the Earth Observation Mission Software Branch 4.x (see *http://eop-cfi.esa.int/CFI/eo\_cfi\_software.html* ).

The OPS angle is defined in [OPS\_DEF].

The implementation of this computation in the Mission Software is consistent with the description given in section 4.3.1 of [OPS\_ALGO] and is available as per version 4.4.

## **1.1 Applicable Documents**

[OPS\_DEF] "Earth Observation OPS commanding", PE-TN-ESA-SY-0305, Version 1.9, 11-11-2011

### **1.2 Reference Documents**

[OPS\_ALGO] "OPS Angle Definition & Calculation, PE-TN-ESA-SY-0338, Issue 1.2, 25-09-2012 [ORB\_UM] "Orbit Library User Manual", Issue 4.4 *http://eop-cfi.esa.int/CFI/EO\_CFI\_DOCS/4.4/C\_Libraries/SUMs/OrbitSUM\_v4\_4.pdf* [LIB UM] "Lib Library User Manual", Issue 4.4 *http://eop-cfi.esa.int/CFI/EO\_CFI\_DOCS/4.4/C\_Libraries/SUMs/LibSUM\_v4\_4.pdf*

## **2 COMPUTATION OVERVIEW**

Fig. 1 shows the computation flow.

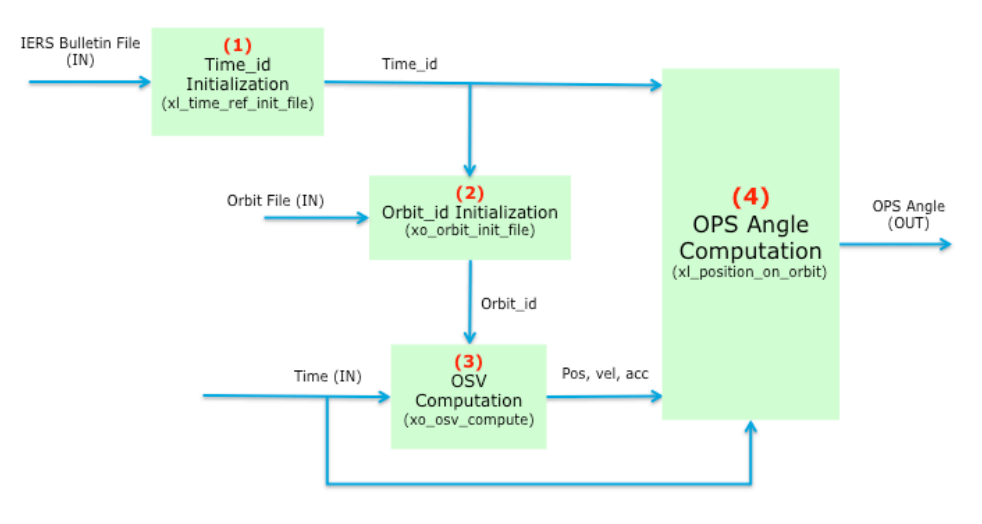

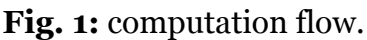

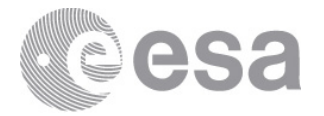

For the computation of the OPS angle the following inputs are required:

- 1. **A time id properly initialized**. The time id is an object storing data (i.e. time correlations and polar motion information) necessary for accurate coordinate sytem conversions. The polar motion information can be stored only if the time\_id is initalized using IERS bulletin A and/or B file. This is the recommended method for initalization in order to allow the most accurate conversion from Earth Fixed to an inertial frame. In the following it is assumed that the time id is initalized using such method.
- 2. **An Orbit State Vector (OSV)**. This is the satellite position, velocity and acceleration expressed in the Earth Fixed reference system at a given time. This information (position, velocity acceleration and time) may be retrieved from an external source or can be computed with the Mission Software itself. In the following it is assumed that the State Vector is computed with the Mission Software. For the computation of the the Orbit State Vector the following inputs are required:
	- a. **An orbit id properly initialized.** The orbit id is an object storing information required to compute a State Vector. There are several methods to initialize an orbit id and they are described in [ORB\_UM]. However in the following it is assumed that the orbit\_id is initialized using an orbit file.
	- b. **The input time.** The input time needs to be expressed in processing format, however several functions are available to convert from other formats (e.g. calendar/ASCII or transport), for more details see [LIB\_UM].

### **3 COMPUTATION STEPS**

The following description makes reference to the Mission Software C API. However, equivalent methods exist in the Java and C++ APIs.

- 1) **time id initialization:** call function **xl** time ref init file (see section 7.1) of [LIB\_UM]). Inputs shall be set according to section 7.1.3 of [LIB\_UM], in particular:
	- a. the variables **n** files and time file shall be set to the input bulletin file(s).
- 2) **orbit\_id initialization:** call function **xo\_orbit\_init\_file** (see section 7.5 of [ORB\_UM]). Inputs shall be set according to section 7.5.3 of [ORB\_UM], in particular:
	- a. the variables **n** files and time file shall be set to the input orbit file(s)
	- b. the input **time\_id** shall be the one initialized in step 1.
- 3) **Orbit State Vector (OSV) computation:** call function **xo\_osv\_compute** (see section 7.33 of [ORB\_UM]). Inputs shall be set according to section 7.33.3 of [ORB UM], in particular:
	- a. variables **time** and **time\_ref** shall be set to the input time
	- b. the input **orbit** id shall be the one initialized in step 2.

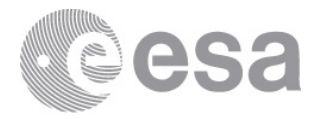

- 4) **OPS angle computation:** call function **xl\_position\_on\_orbit** (see section 7.41 of  $[LIB_UM]$ . Inputs shall be set according to section 7.41.3 of  $[LIB_UM]$ , in particular:
	- a. the **time\_id** shall be the one initialized in step 1
	- b. the orbit state vector (time, pos, vel and acc variables) shall set to be the ones computed in step 3
	- c. **angle\_type** shall be set to XL\_ANGLE\_TYPE\_ TRUE\_LAT\_EF.

The ouptut variable **angle** in step 4 is the requested OPS angle.

Notes:

- a) The sequence above refers to the computation of a single OPS angle. In case more OPS angles need to be computed (i.e. the OPS angle needs to be computed for a list of times), steps 1 and 2 need to be executed only once.
- b) The functions above also require a model\_id object. This can be initialized using the function **xl\_model\_init** and mode set to XL\_MODEL\_DEFAULT (see [LIB\_UM]).